## **科技部計畫– 計畫項目線上變更申請**

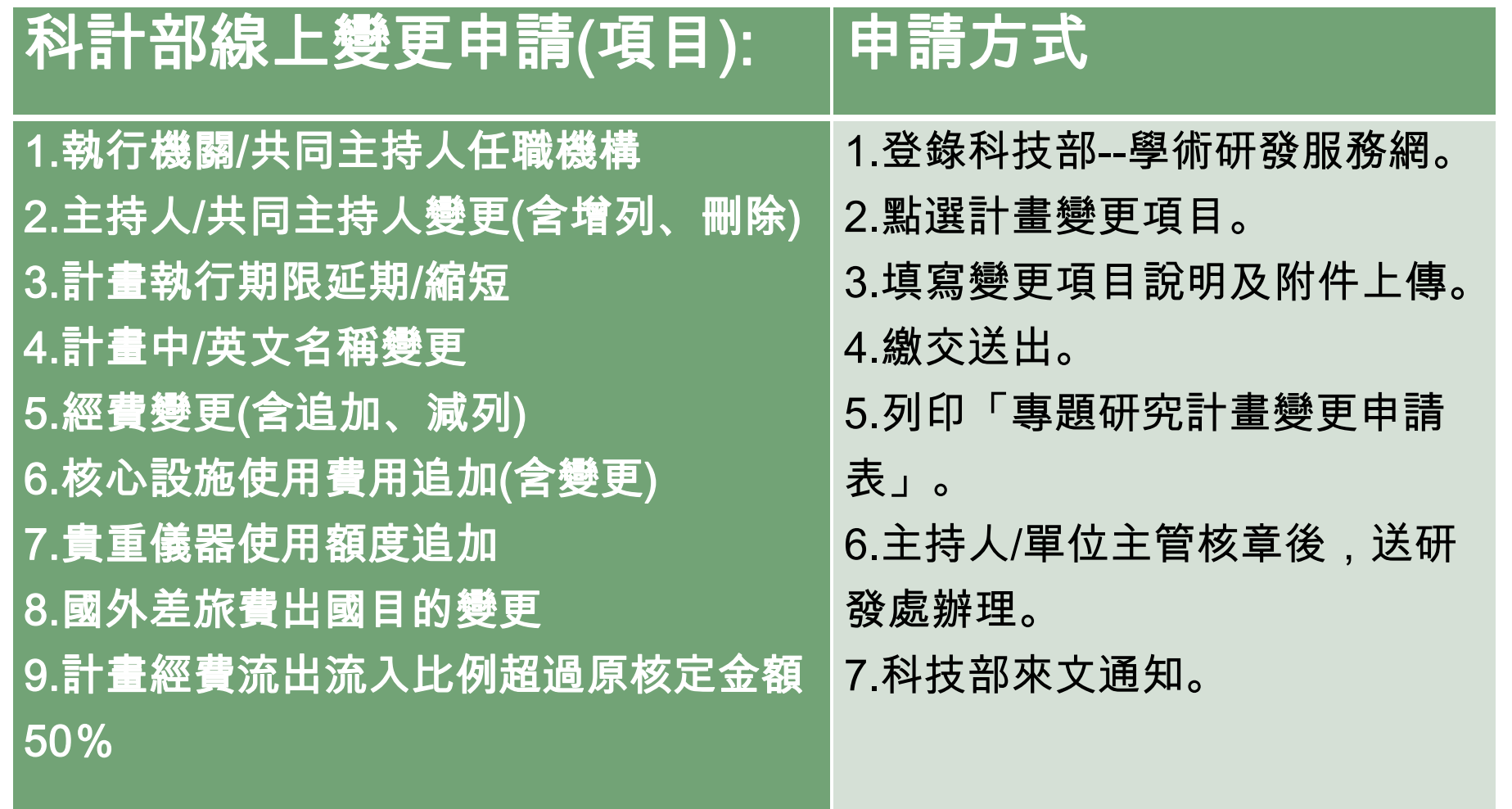

## **科技部系統操作說明 - (計畫項目變更)**

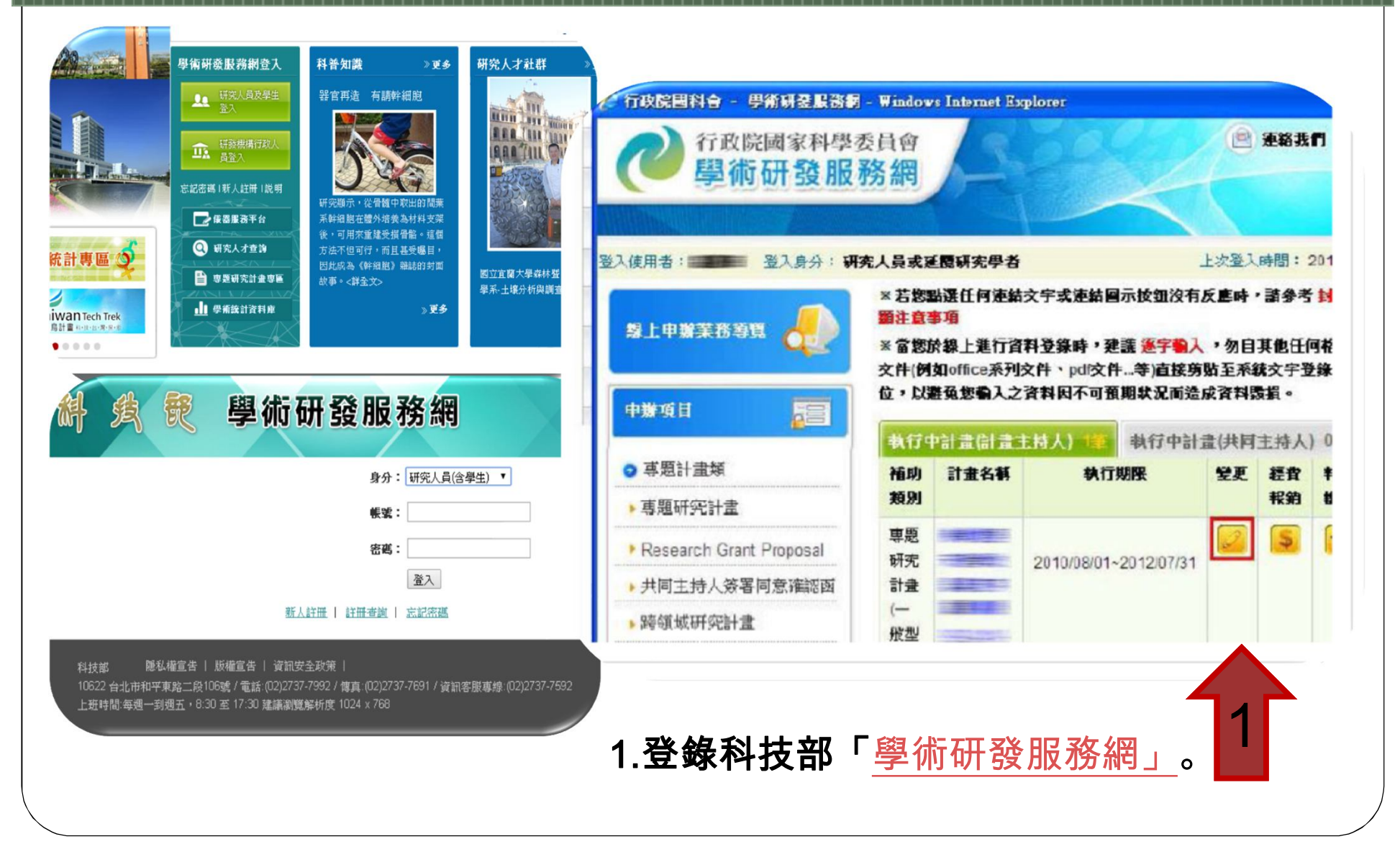

## **科技部系統操作說明 - (計畫項目變更)**

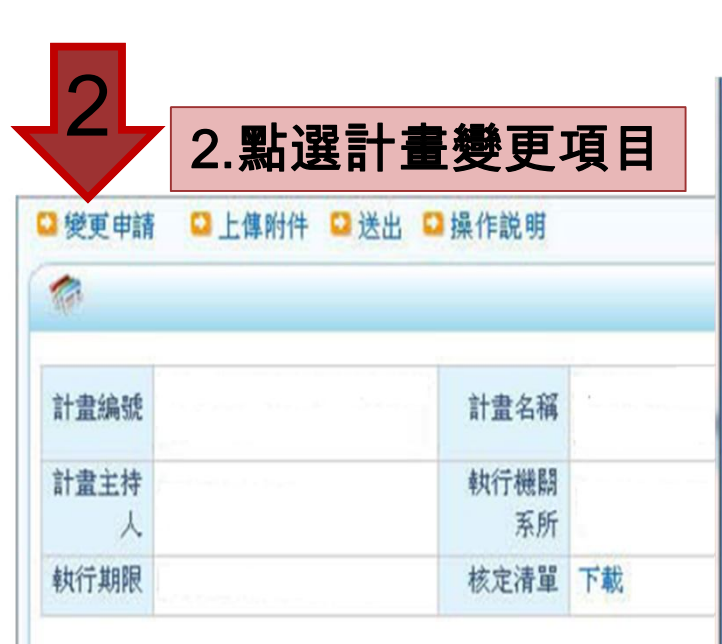

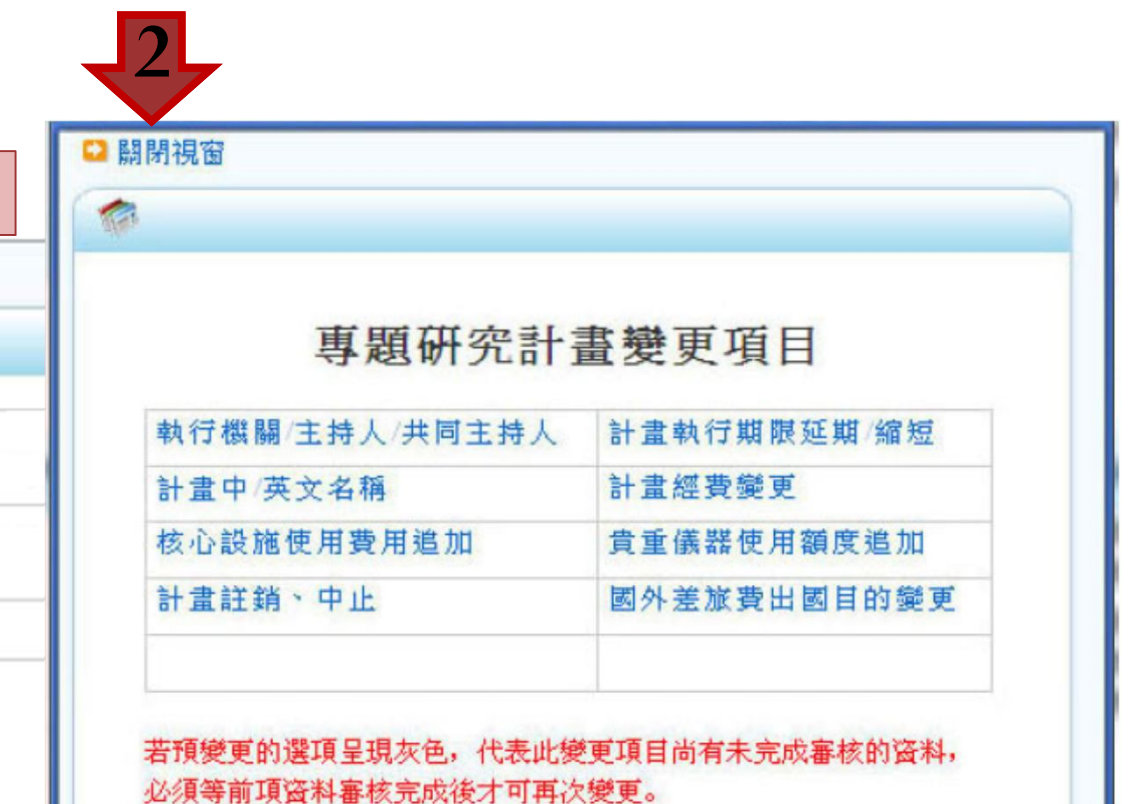

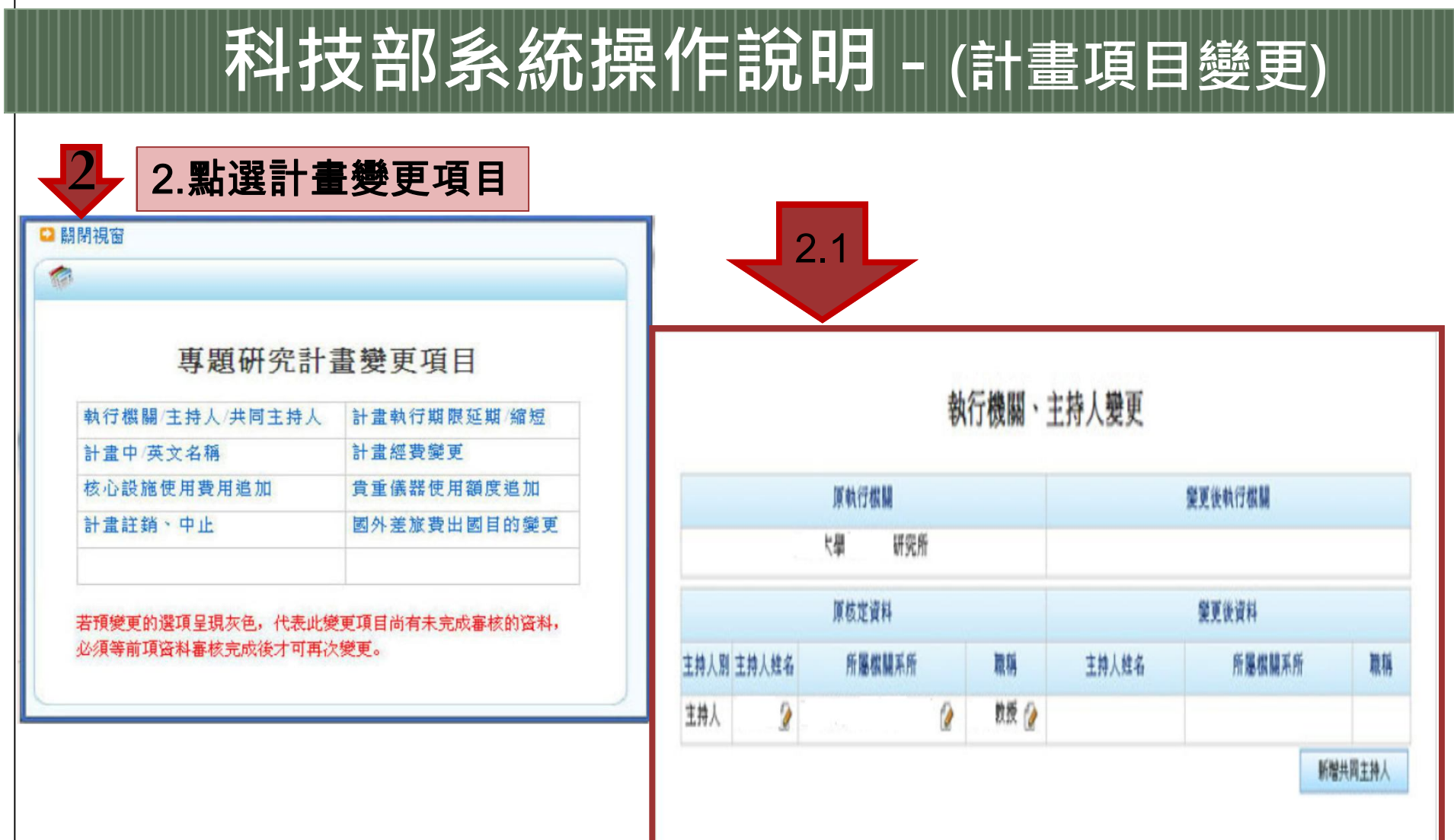

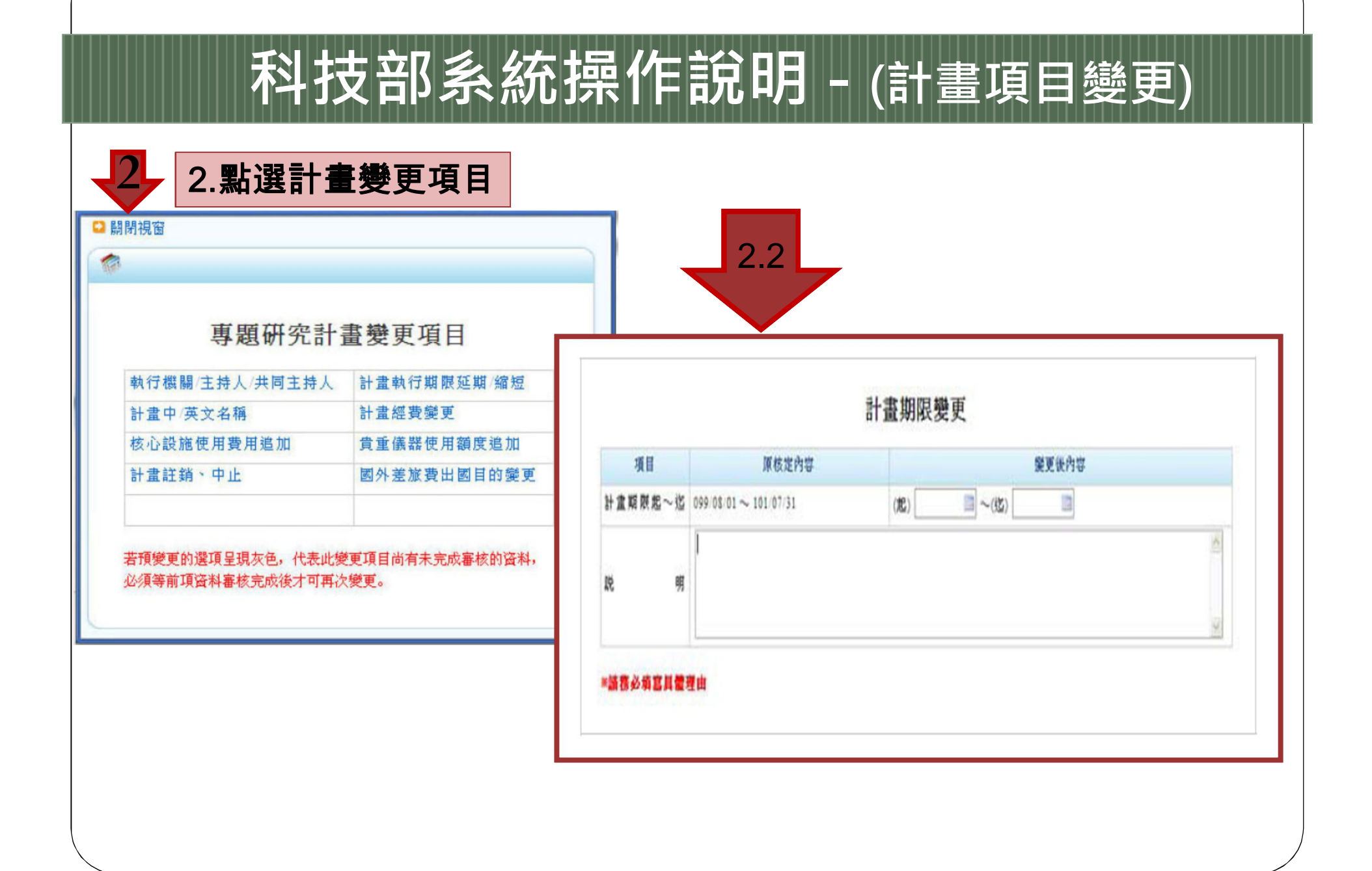

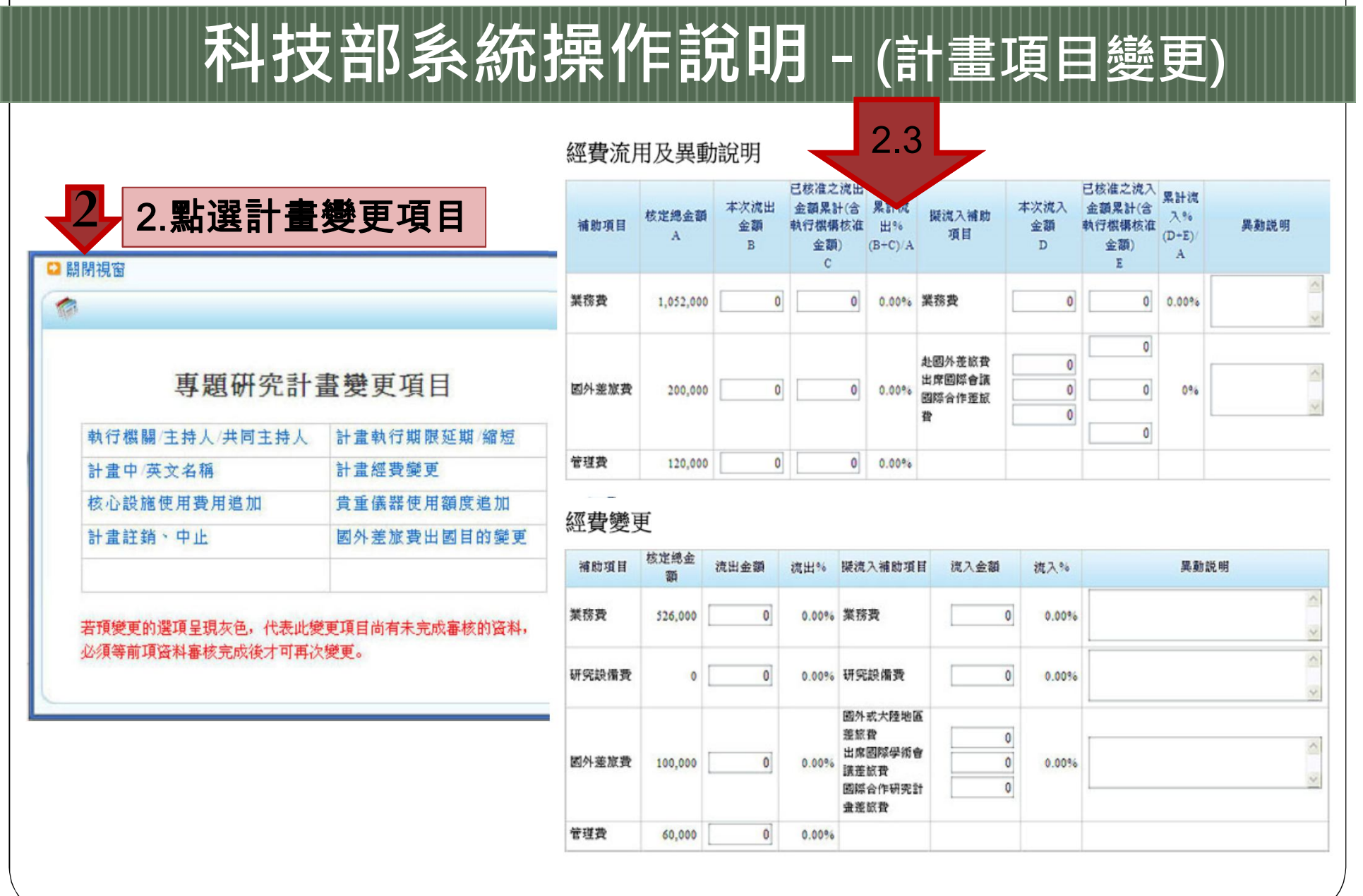

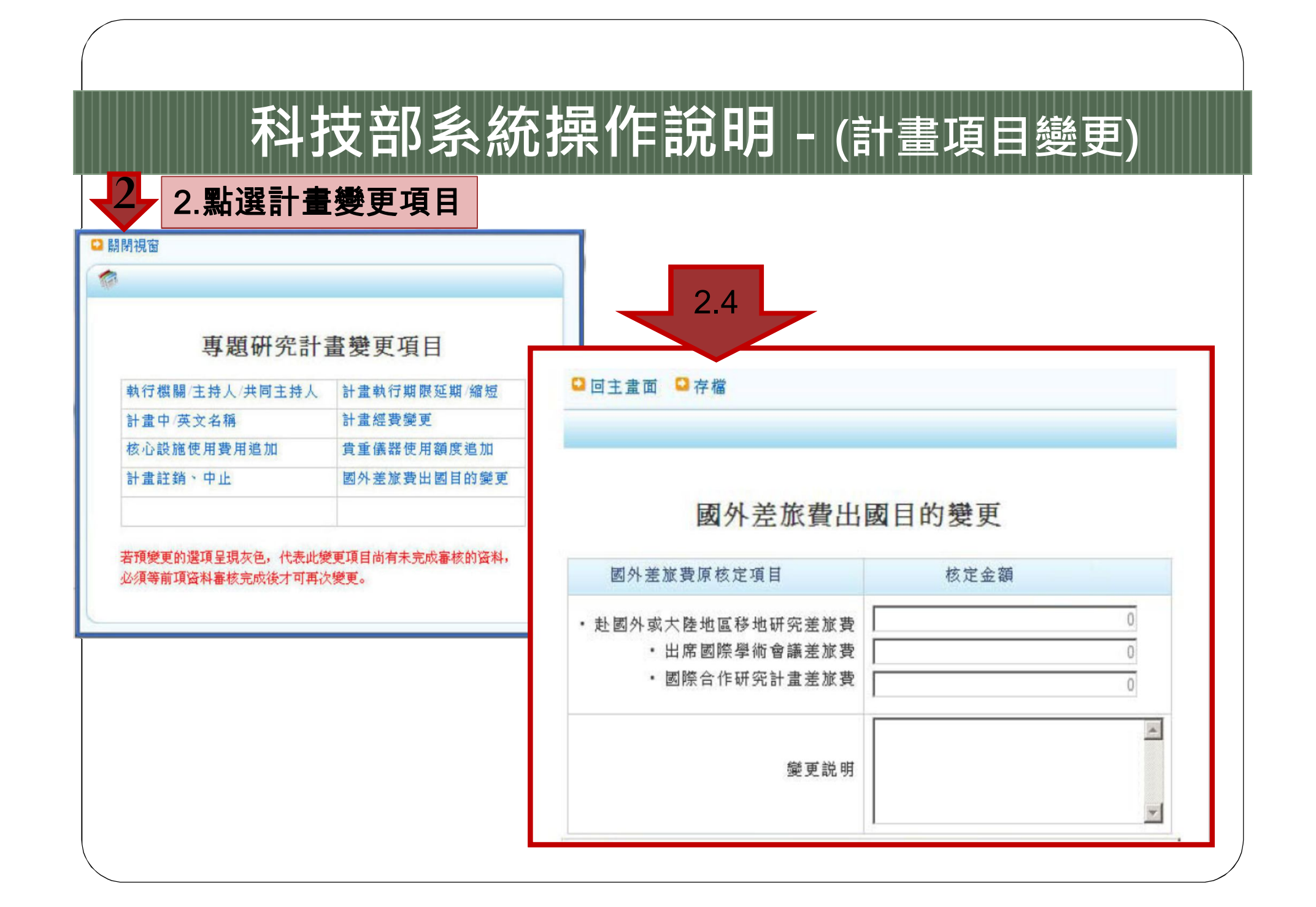

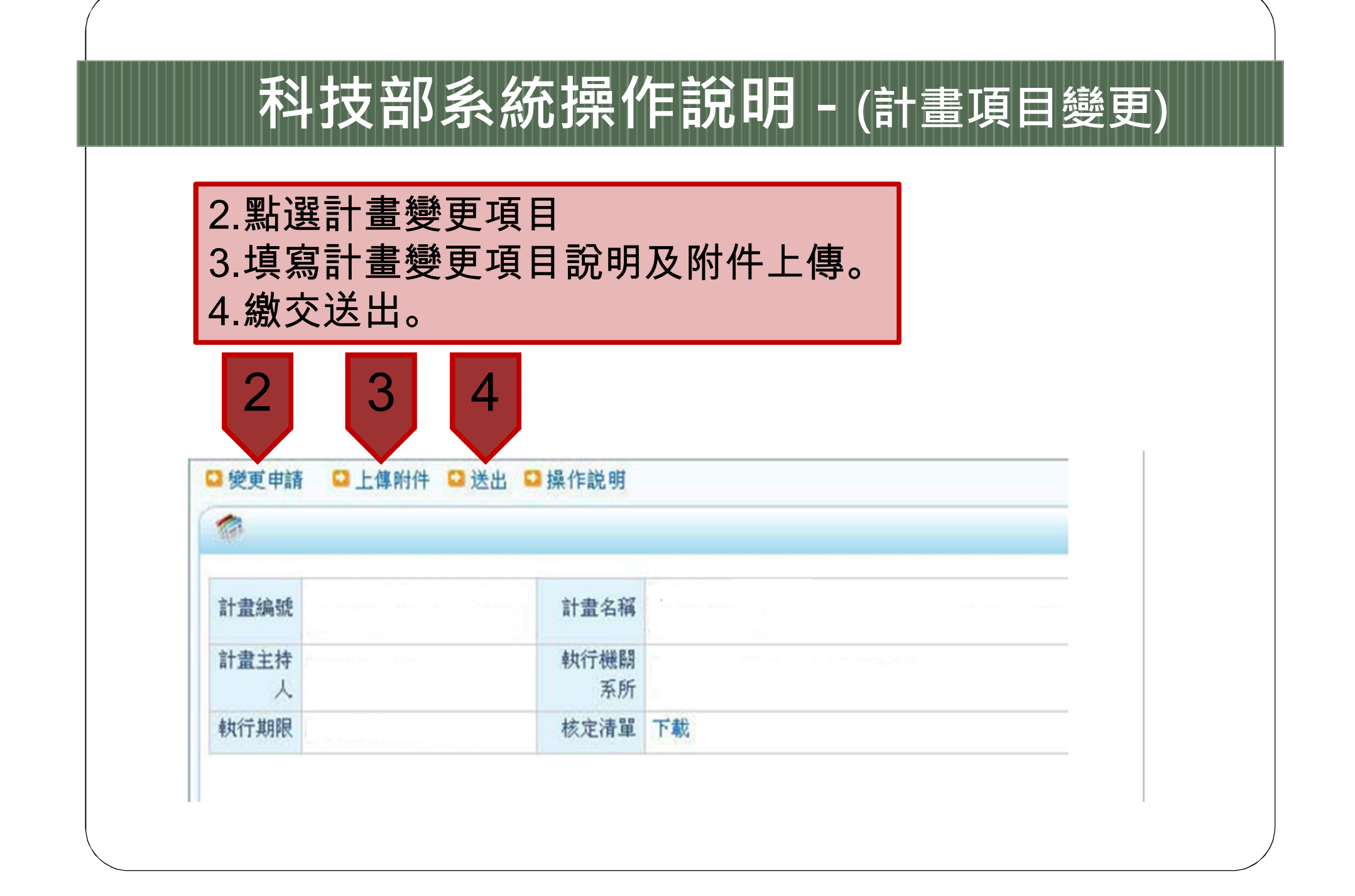

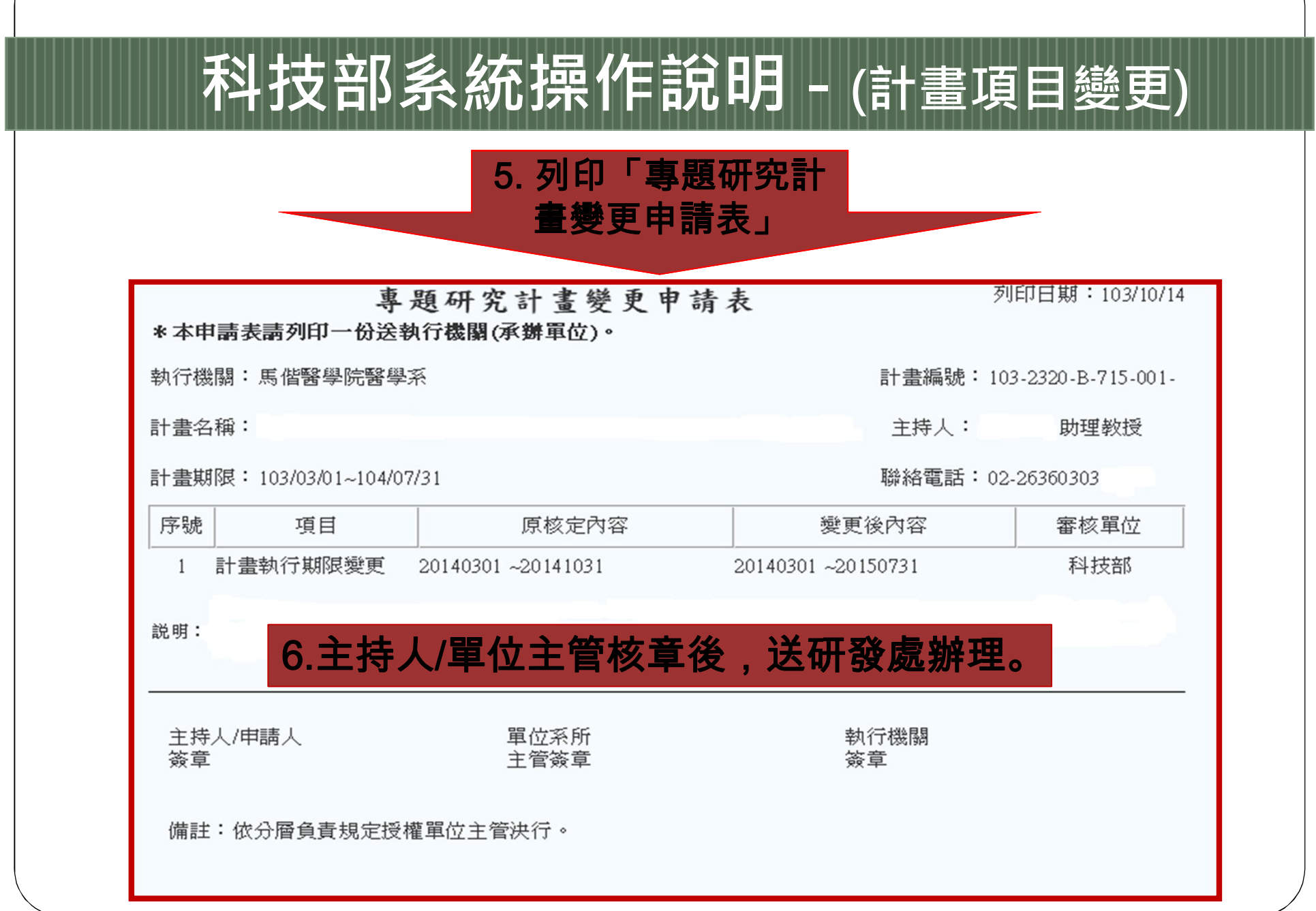